# **DIPLOMA IN PANCHAYAT LEVEL ADMINISTRATION AND DEVELOPMENT O ADMINISTRATION AND DEVE**<br> **C** Term-End Examination

O **June, 2015** 

## **BPR-005 : BASIC COMPUTER LITERACY**

*Time : 3 hours Maximum Marks : 100* 

*Note : Attempt all the five questions. All questions carry equal marks. Answers to Question No. 1 and* 2 *should not exceed 500 words each.* 

**1.** Describe the broad goals of a pay-roll application. **20**  Also, mention the procedure to calculate the Gross Income and Net Income.

### **OR**

Explain the characteristics of the following **20**  transmission media :

- (a) Twisted Pair
- (b) Coaxial cable
- (c) Optical fiber
- (d) Wireless medium
- **2.** Explain the characteristics of magnetic and optical **20**  disks.

#### **OR**

**BPR-005** 1 **P.T.O.** 

Explain the following functions of an Operating **20**  System :

- (a) Process Management
- (b) Memory Management
- (c) File Management
- (d) Device Management

Also, list eight operations that you can perform using Windows Operating System.

- 3. Answer **any two** of the following in about **250** words each :
	- (a) Explain the role of the following units of a **10**  computer system
		- (i) Input Unit
		- (ii) Output Unit
		- (iii) Central Processing Unit
		- (iv) Storage/Memory
	- Explain the role of a web server. How the **10**   $(b)$ request to fetch a page from the web server is fulfilled ?
	- Explain the following terms used in **10**   $(c)$ Accounting with suitable examples.
		- (i) Assets and Liabilities
		- (ii) Trial Balance

**BPR-005 2** 

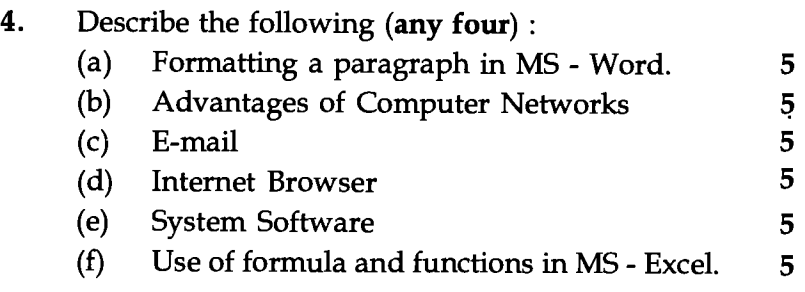

## 5. Explain **any eight** of the following terms giving their use in computing :  $2^{1/2} \times 8 = 20$

- (a) Adding Clip Art in MS Word
- (b) Procedure to Insert a simple table with 3 rows and 3 columns on power-point slide
- (c) Procedure to change the slide design in MS Power-Point
- (d) Step by step procedure to delete the complete row in a worksheet.
- (e) Use of a spell-checker in MS Word
- (f) Steps of entering a formula in a Worksheet
- (g) Pen Drive
- (h) Desktop of WINDOWS Operating System
- (i) Protocol
- (j) BUS topology
- (k) Wide Area Network
- (1) Social Networking Sites